## **S.No Document/Discrepancy Discrepancy Observed Correct Remarks/Links 1 Name in Application Form Broadband is filled as broband, communication is filled as communications. Name shall be filled as per Name available in Certificate of Incorporation/ Registration Certificate issued by Registrar of Companies [https://saralsanc](https://saralsanchar.gov.in/documents/sample_ul.pdf) [har.gov.in/docu](https://saralsanchar.gov.in/documents/sample_ul.pdf) [ments/sample\\_ul](https://saralsanchar.gov.in/documents/sample_ul.pdf) [.pdf](https://saralsanchar.gov.in/documents/sample_ul.pdf) or [https://saralsanc](https://saralsanchar.gov.in/documents/sample_vno.pdf) [har.gov.in/docu](https://saralsanchar.gov.in/documents/sample_vno.pdf) [ments/sample\\_v](https://saralsanchar.gov.in/documents/sample_vno.pdf) [no.pdf](https://saralsanchar.gov.in/documents/sample_vno.pdf) 2 Address in the Application The Registered Office address filled in the application form is different from address mentioned in Certificate of Incorporation Address shall be filled as per Certificate of Incorporation/ Registration Certificate issued by Registrar of Companies If Registered office address has been changed, then attach Form INC22 and GAR7 challan copy. [https://dot.gov.in](https://dot.gov.in/sites/default/files/APPENDIX-IX.pdf) [/sites/default/file](https://dot.gov.in/sites/default/files/APPENDIX-IX.pdf) [s/APPENDIX-](https://dot.gov.in/sites/default/files/APPENDIX-IX.pdf)[IX.pdf](https://dot.gov.in/sites/default/files/APPENDIX-IX.pdf) 3 Net worth in column 7(d) (a)Companies don't fill or fill incorrectly, eg. If Networth of the company is 1,00,000, it is not filled as 1 (b)Companies don't attach the Networth certificate (a)if it's (1,00,000), then fill 1. If its 70,000 then fill 0.7 (b)Networth certificate should be attached It has to be filled and not left empty 4 Article of Association (AOA) , Memorandum of Association (MOA) All pages are not Certified/signed by Company Secretary/Statutory Auditor All pages shall be Certified/signed by Company Secretary/Statuto ry Auditor All pages shall be Certified/signed by Company Secretary/Statut ory Auditor [https://dot.gov.in](https://dot.gov.in/sites/default/files/APPENDIX-II.pdf) [/sites/default/file](https://dot.gov.in/sites/default/files/APPENDIX-II.pdf) [s/APPENDIX-](https://dot.gov.in/sites/default/files/APPENDIX-II.pdf)[II.pdf](https://dot.gov.in/sites/default/files/APPENDIX-II.pdf)**

## **GENERAL DISCREPANCIES OBSERVED WHILE FILLING APPLICATION**

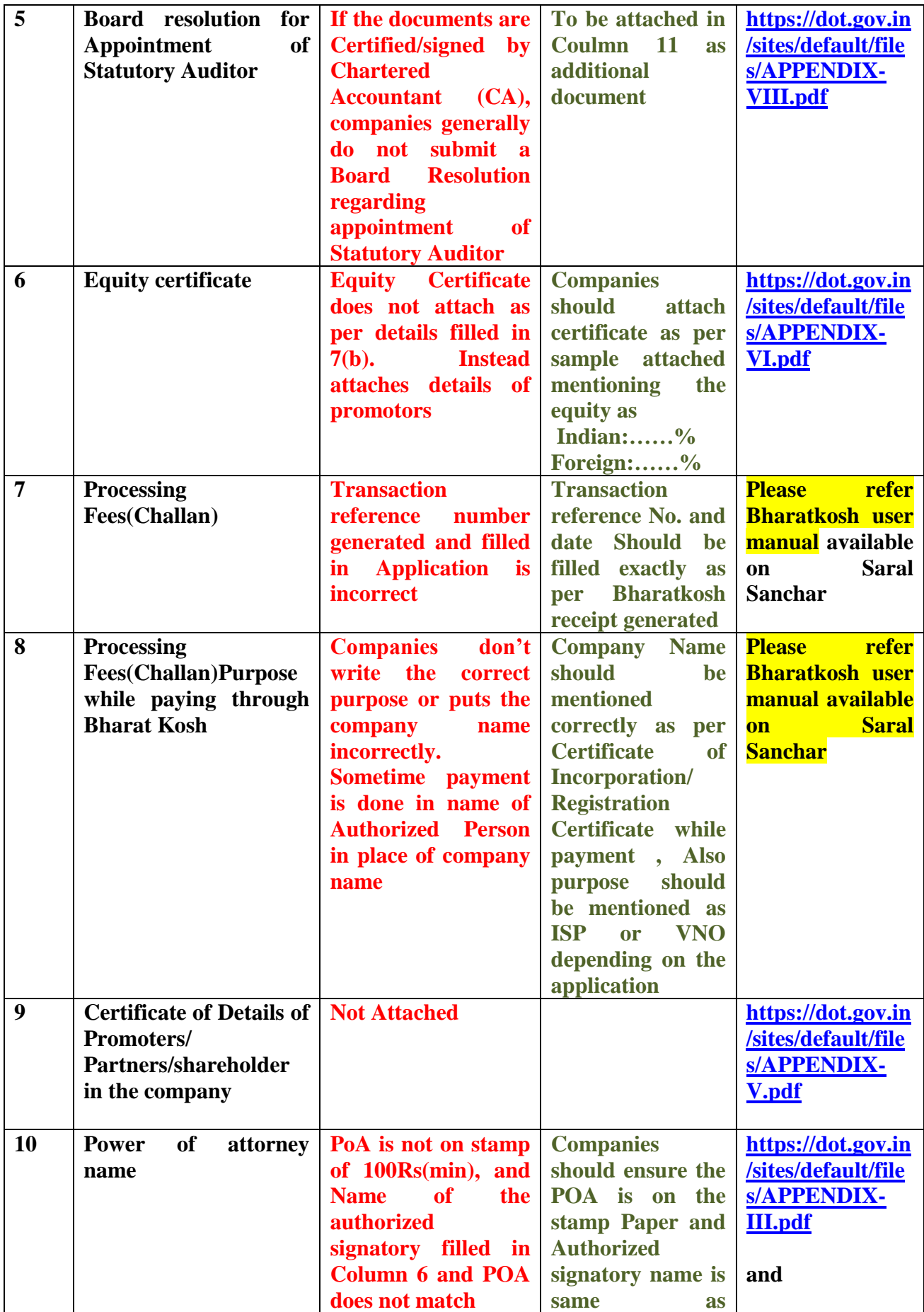

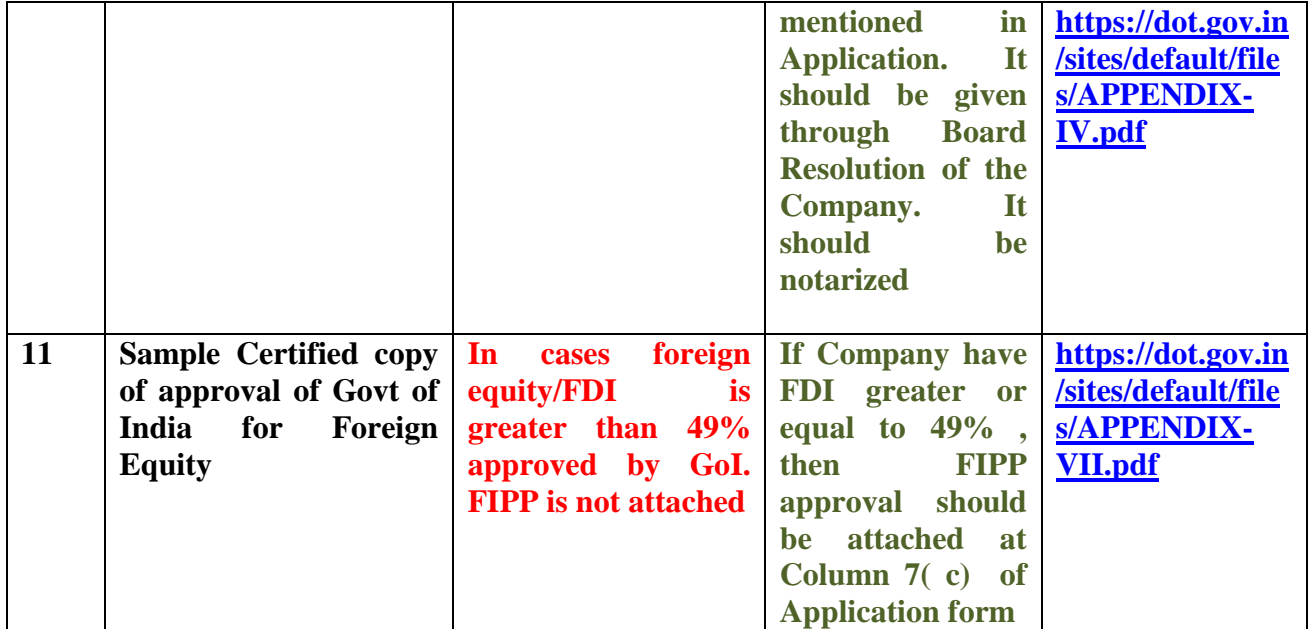

**\*Please Note, this not an exhaustive list. The Applicant is requested to go through Guidelines/Orders/Circulars available on DoT Website**